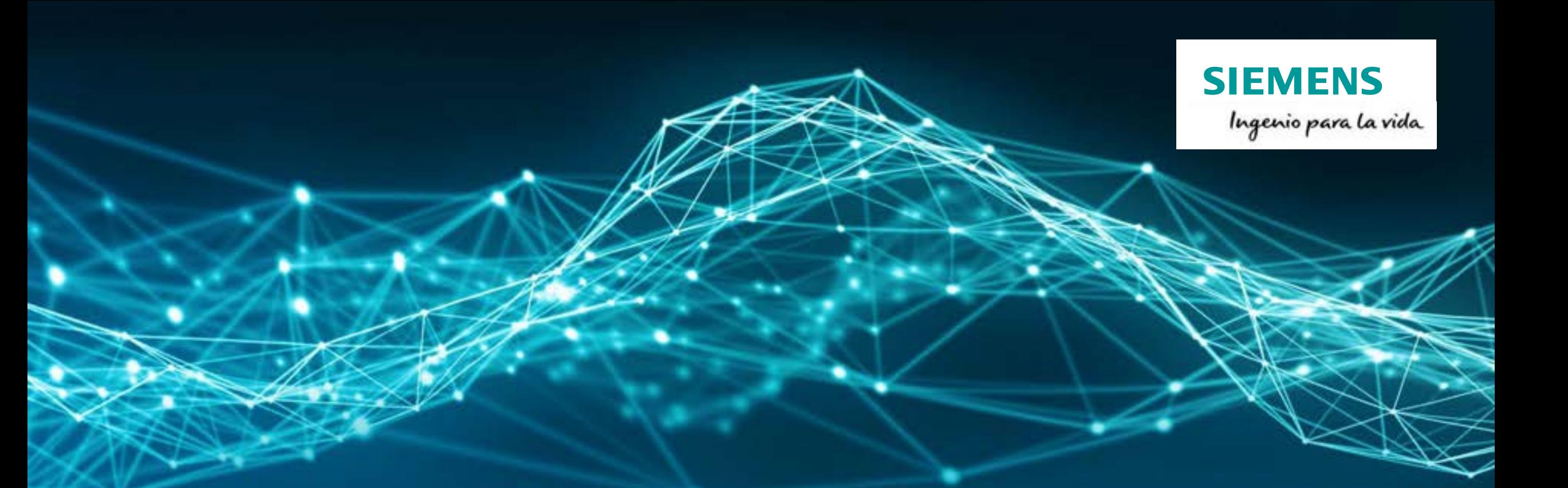

# **Manual de Instalación para Estudiantes**

### **Descarga de medios de instalación**

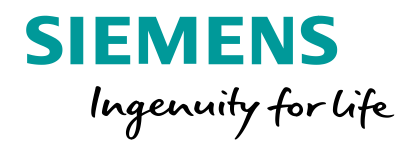

• LINK DE DESCARGA:

https://www.plm.automation.siemens.com/plmapp/education/solid-edge/en\_us/free-software/student

• Llenar formulario y luego click en Download. .

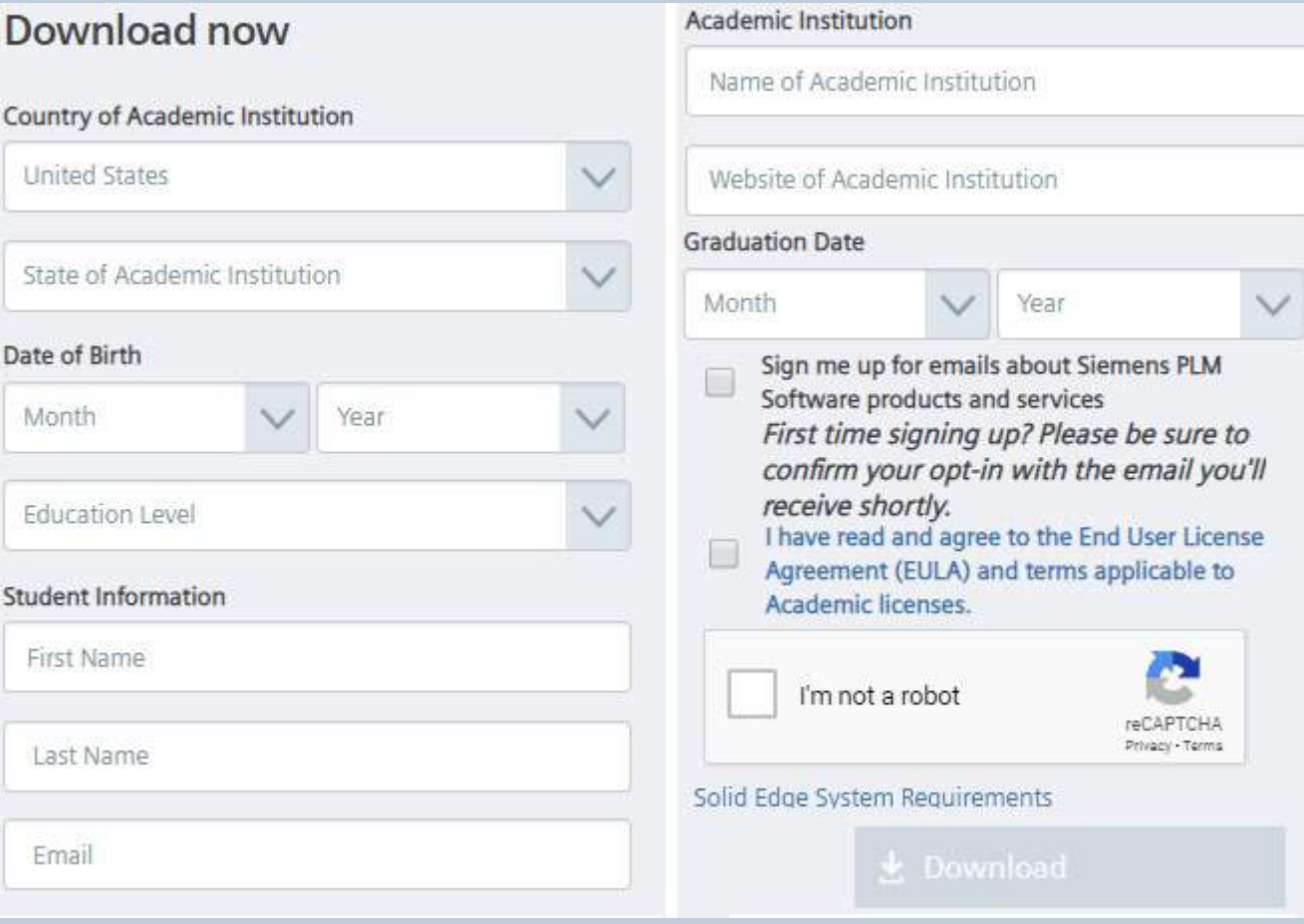

### **Extraer Archivos**

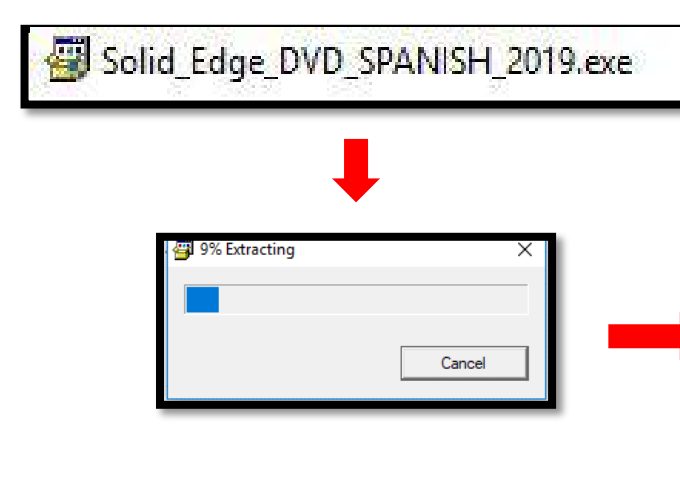

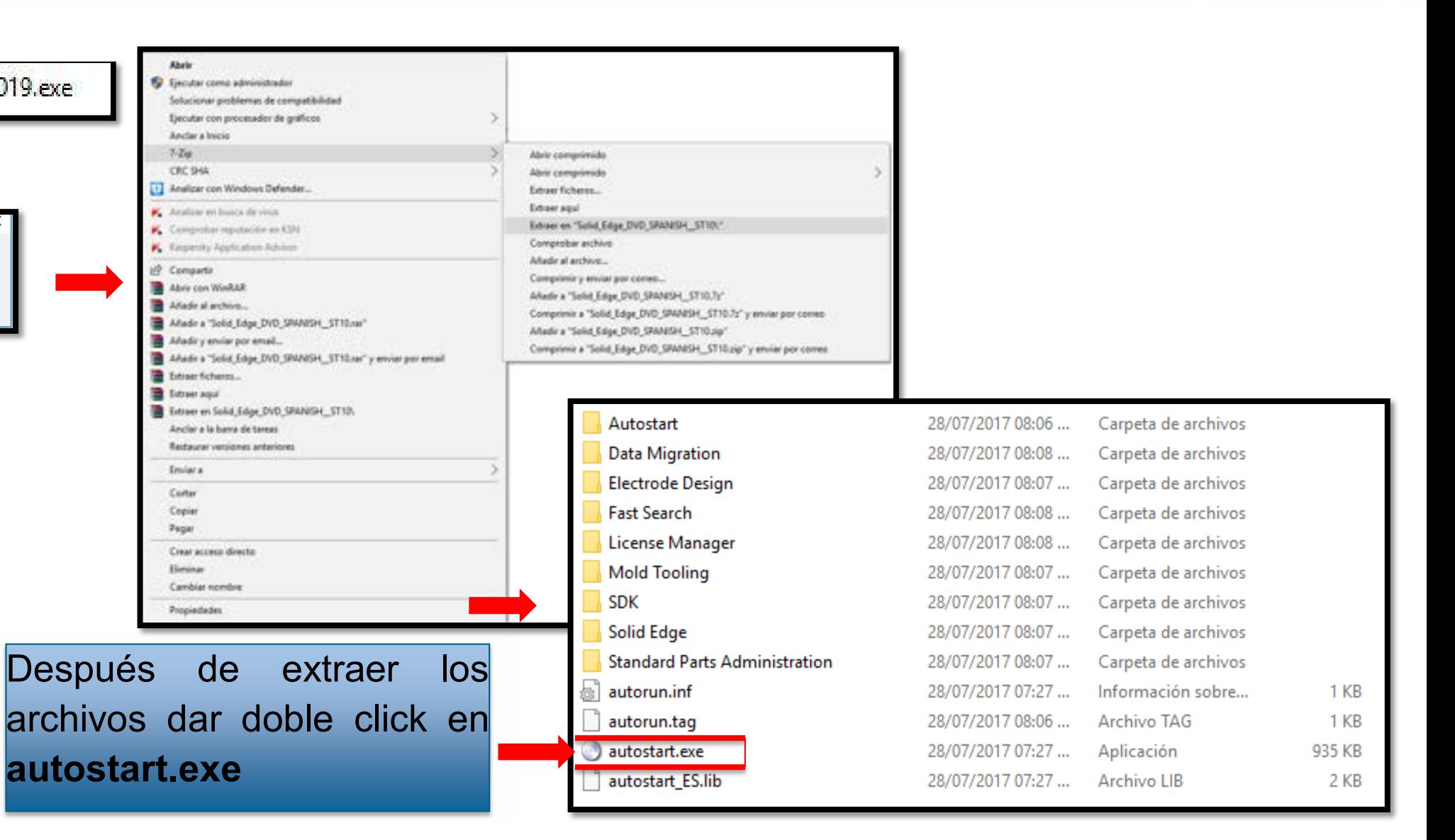

#### **Instalación Solid Edge**

#### **SIEMENS** Ingenio para la vida

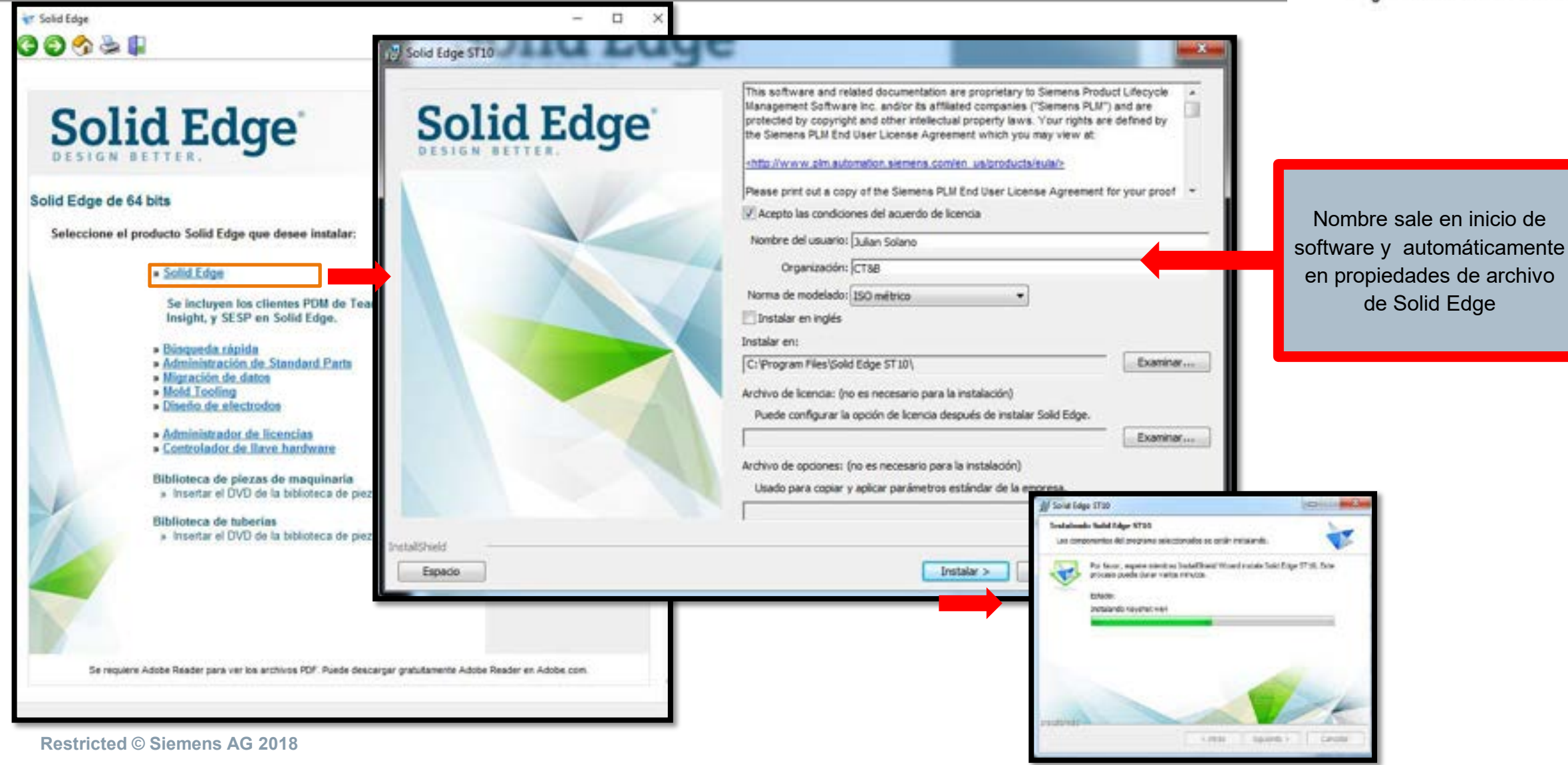

#### **Instalación de Solid Edge**

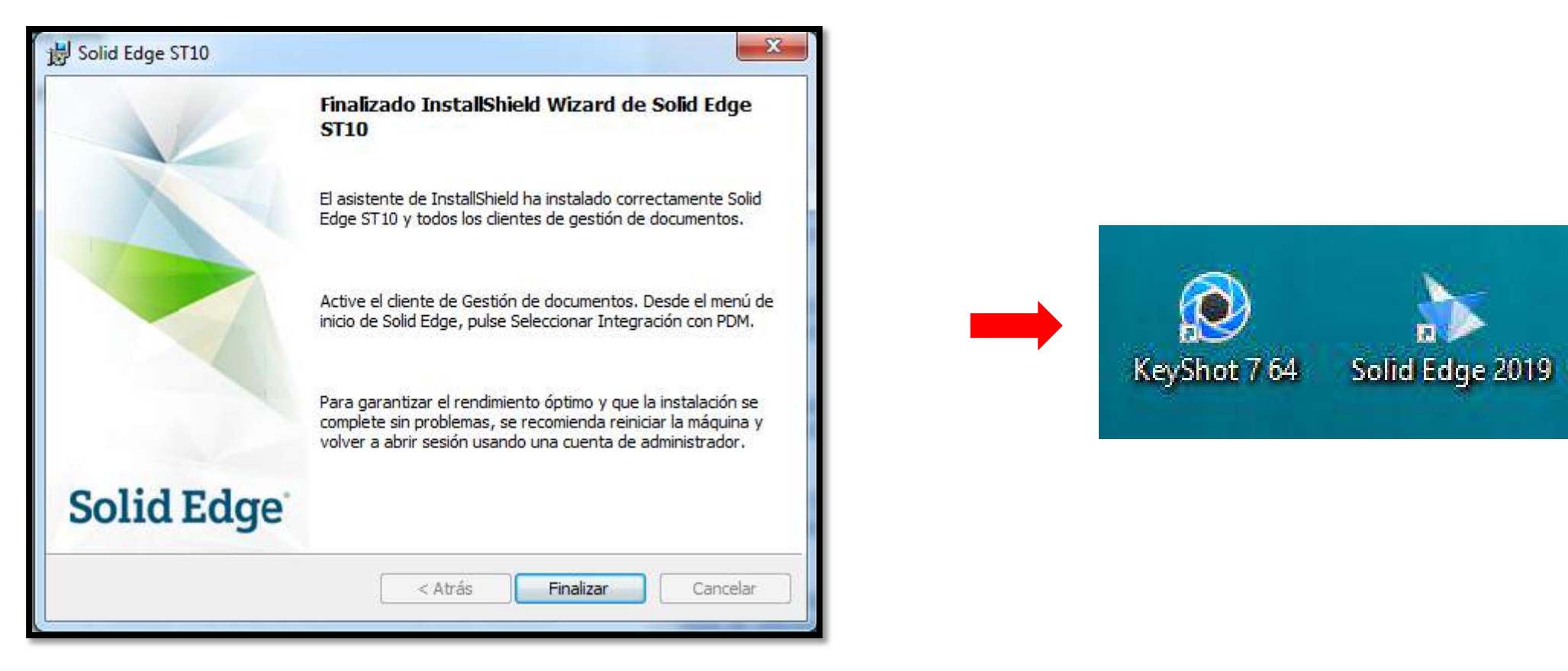

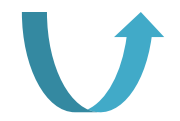

**SIEMENS** 

Ingenio para la vida

**Restricted © Siemens AG 2018** Page 5 2018.MM.DD Siemens PLM Software  $10.22 \pm 1.1$ 

**SIEMENS** Ingenio para la vida

Al abrir el icono de Solid Edge del escritorio pedirá el licenciamiento darle aceptar y luego seleccionar **Tengo un código Académico** y llenar los datos allí requeridos

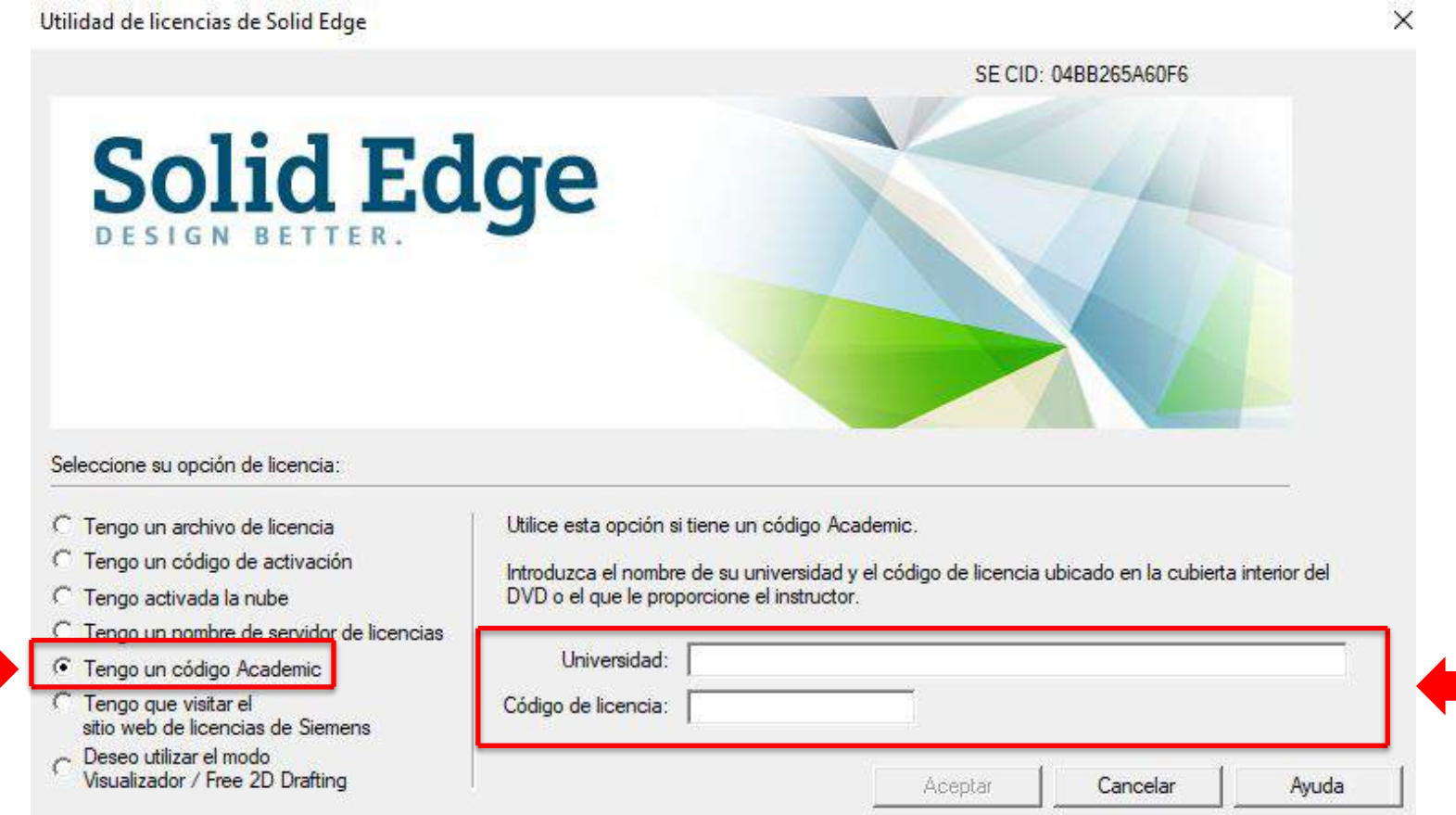

#### **CÓDIGO DE LICENCIA:**  A5E1369306AC

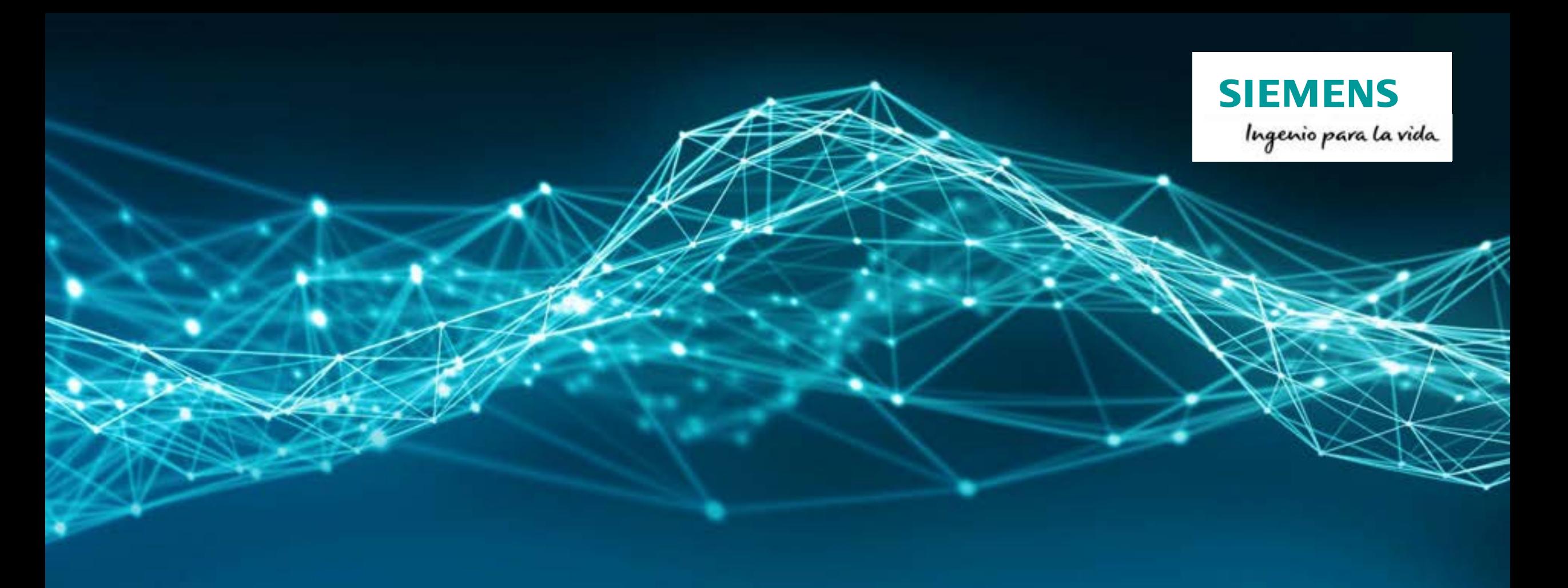

## **Siemens PLM**